<<InDesign CS3 >>

<<InDesign CS3

- 13 ISBN 9787115188281
- 10 ISBN 7115188289

出版时间:2008-11

PDF

## http://www.tushu007.com

, tushu007.com

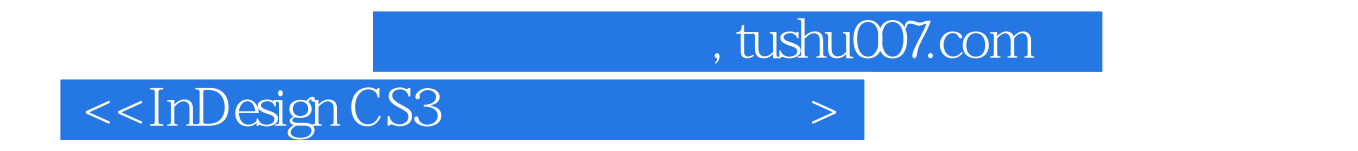

InDesign CS3 https://www.indexign.com/indexign CS3

InDesign CS3 InDesign

 $,$  tushu007.com

## $\le$ InDesign CS3

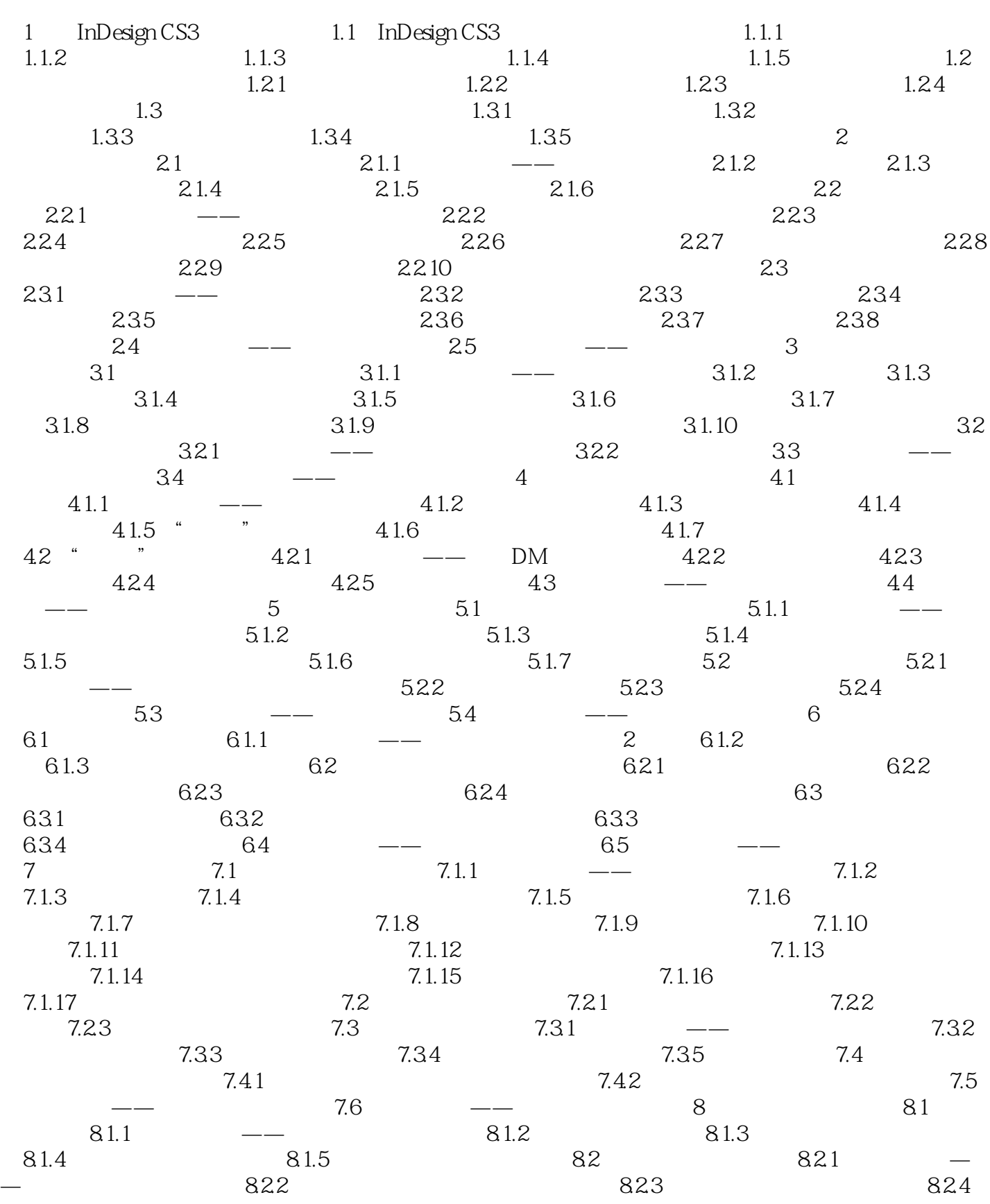

 $,$  tushu007.com

## <<InDesign CS3

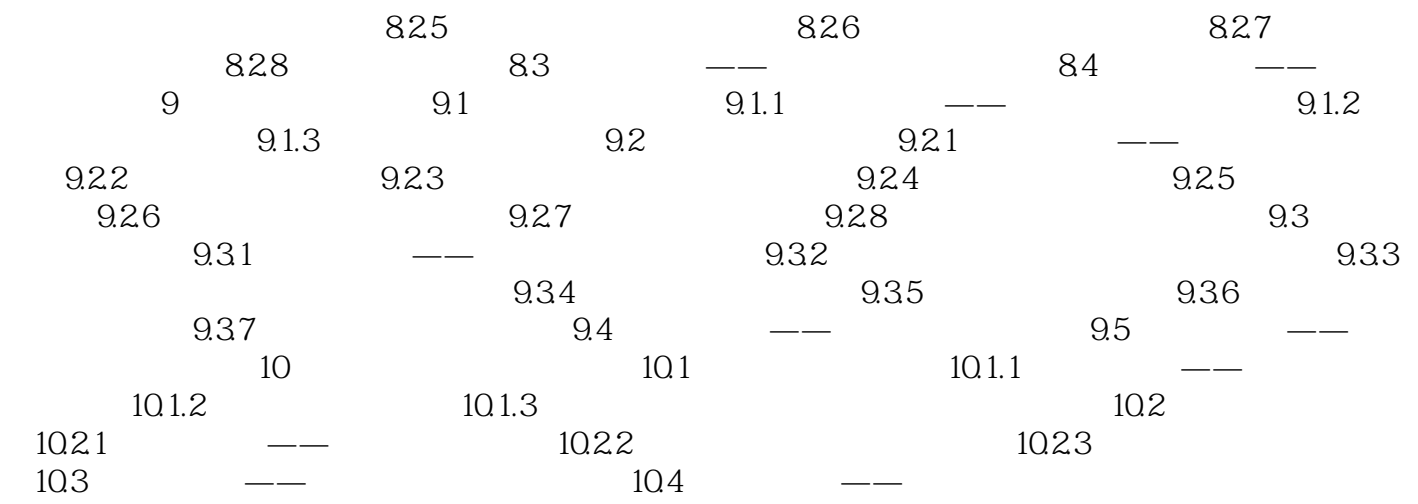

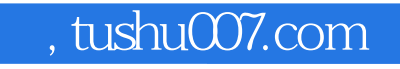

## <<InDesign CS3

本站所提供下载的PDF图书仅提供预览和简介,请支持正版图书。

更多资源请访问:http://www.tushu007.com